**Photoshop 7 Serial Number for Window**

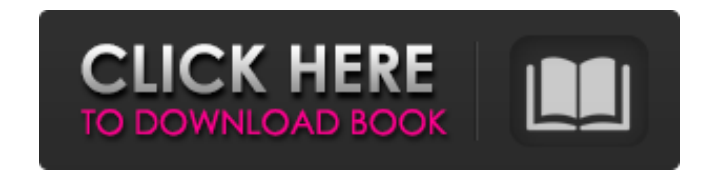

## **Adobe Photoshop Free Download For Windows 7 Key Crack With Key [Win/Mac]**

Below are explanations for some of the more useful features of Photoshop. You may find this section helpful if you are considering buying Photoshop. Photoshop CC has five layers, and a canvas size of 300 ppi (pixels per in The canvas size is the pixel size of the image, which is the amount of information that is stored for an image. Photoshop CS6 (2016) has the same layers and canvas size as Photoshop CC, but it allows the use of the brush t and choose a Brush Preset. There are a number of Brush Presets in Photoshop, the most popular being the Basic Brushes, but you can also create your own brushes to use with Photoshop. The Brush Tool (B) is really a set of t Brush Tool (R), the Pencil Tool (P), the Airbrush Tool (A), the Blob Brush Tool (B), the Eraser Tool (E), the Eraser Tool (E), the Pen Tool (P), the Move Tool (M), the Object Selection Tool (O), the Rounded Rectangle Tool editing program like Adobe Lightroom, but that is not always the case. The Brush Tool (B) can create a new raster (bitmap) image in Photoshop. The process of using the Brush Tool in Photoshop is the same as any image editi into that new layer. A raster image file (bitmap) is a non-vector file that is made up of a large number of pixels, or picture elements, which can be manipulated to manipulate or edit an image. You can see the pixels on a

#### **Adobe Photoshop Free Download For Windows 7 Key Crack Activation Key**

Adobe Photoshop Lightroom is a desktop application for photographers and other image editors that helps organize, protect, manage, and share their images. It is the easiest way to organize, manage, edit, and share your ima powerful tools to cut, trim, edit, add titles, and apply effects. Adobe After Effects is a visual effects is a visual effects software used for creating and editing motion graphics, commercials, live-action and animated co maintenance tool for designing and building websites. Easily customize and create cross-browser and responsive websites, directly in your web browser. And easily create and edit Rich Internet Applications (RIA) like Java, solution, designed for web designers, mobile developers, content managers, and everyone else involved in Web publishing and content management. It provides a rich set of features and utilities to help you build, deploy and animation and visual effects toolset. With Animate, you can make high quality, beautiful animations in minutes that you can share in the cloud. Animate is targeted at designers, artists, students, educators and anyone who responsive websites, and rich internet applications (RIA) on the Flex or Adobe AIR platform. It allows you to rapidly build and test your app on a local workstation or virtual machine. You can create apps in a variety of l responsive web). Adobe Animate is a online tool, free for non-commercial use, that makes it easy to create everything from site design to mobile apps. You'll learn how to create, edit, render, animate, and publish professi

# **Adobe Photoshop Free Download For Windows 7 Key Download**

## Raises: \* 'TypeError': If 'start' is None. Posts Tagged 'Sergio Perez' McLaren seems quite pleased with Sergio Perez's performance in the Räikkönen/Honda, and Fernando Alonso also said in his press release that he was h

## **What's New in the?**

Q: Update parent without rerendering child with Parse I have a header and a body component and one interaction between them is to open/close some panels: const Header = () => (Loading...}> ...) export default withTranslat Loading...}>...) export default withTranslation(HeaderBody) const HeaderBodyContainer = (...) => (Loading...}>) export default withTranslation(HeaderBodyContainer is placed in an App component that listens to HeaderContain constructor(){ super() this.state = { bodyContainerOpen: false, config: {}, } this.handler = this.handler = this.handler.bind(this) } //... componentDidMount(){ this.handler() } handler() } this.setState({ bodyContainerOpe Inside the HeaderContainer I have a switch that decides whether to render HeaderBodyContainer. For that I need to pull the config and render different things: Loading...}>

## **System Requirements:**

Minimum System Requirements: OS: Windows 7, Windows 8, Windows 8.1, Windows 10 Processor: Intel® Core™ 2 Duo or better, 2.0 GHz Memory: 2 GB RAM Graphics: ATI Radeon™ HD 2000 or better, 1 GB VRAM DirectX: 9.0 or better Sto Windows features on your computer: Other game specific Notes: The game uses a new

[https://libreriaguillermo.com/wp-content/uploads/2022/07/free\\_download\\_photoshop\\_express\\_editor.pdf](https://libreriaguillermo.com/wp-content/uploads/2022/07/free_download_photoshop_express_editor.pdf) <https://aurespectdesoi.be/how-to-change-the-language-of-an-application-or-file-windows/> <https://conbluetooth.net/oil-paint-plugin-photoshop-cc-2019/> [https://xenosystems.space/wp-content/uploads/2022/07/How\\_to\\_hack\\_Photoshop\\_CS6\\_16bit.pdf](https://xenosystems.space/wp-content/uploads/2022/07/How_to_hack_Photoshop_CS6_16bit.pdf) <https://marriagefox.com/photoshop-brusheezy-images-free/> <https://sahabhaav.com/download-adobe-photoshop-cs6/> <https://resources.as.uky.edu/system/files/webform/photoshop-cs6-download-rar-file.pdf> <https://lear.orangeslash.com/advert/adobe-photoshop-cc-2020-free-download-full-version-with-patch/> <https://paydayplus.net/system/files/webform/tearing920.pdf> [https://leeventi-teleprompter.com/wp-content/uploads/2022/07/Free\\_DJ\\_Flyer\\_PSD\\_Template\\_for\\_DJ.pdf](https://leeventi-teleprompter.com/wp-content/uploads/2022/07/Free_DJ_Flyer_PSD_Template_for_DJ.pdf) [https://www.tuckahoe.com/sites/g/files/vyhlif3941/f/uploads/foil\\_form\\_2015.pdf](https://www.tuckahoe.com/sites/g/files/vyhlif3941/f/uploads/foil_form_2015.pdf) <https://meuconhecimentomeutesouro.com/adobe-xd-free-ui-kit/> <https://fumostoppista.com/how-to-download-photoshop-3d/> [https://www.easyblogging.in/wp-content/uploads/2022/07/mixer\\_brush\\_photoshop\\_download.pdf](https://www.easyblogging.in/wp-content/uploads/2022/07/mixer_brush_photoshop_download.pdf) [https://bodhirajabs.com/wp-content/uploads/2022/07/photoshop\\_brushes\\_atmosphere\\_series\\_free\\_download.pdf](https://bodhirajabs.com/wp-content/uploads/2022/07/photoshop_brushes_atmosphere_series_free_download.pdf) <https://brandyallen.com/2022/07/01/free-arabic-fonts-download/> <http://sourceofhealth.net/wp-content/uploads/2022/07/helepri.pdf> <http://mulfiya.com/?p=12284> <https://inmueblesencolombia.com/?p=55446> <https://busenkeiwon1989.wixsite.com/barwmipoucom/post/buy-photoshop-workstation-for-lenovo>